# SHRI VIDHYABHARATHI MATRIC HR.SEC.SCHOOL SAKKARAMPALAYAM, AGARAM (PO) ELACHIPALAYAM TIRUCHENGODE(TK), NAMAKKAL (DT) PIN-637202 Cell : 99655-31727, 94432-31727

+2 COMMON PUBLIC EXAMINATION, MARCH - 2023

**STD: XII** 

#### **TENTATIVE ANSWER KEY (17.03.2023)**

**SUBJECT: COMPUTER APPLICATIONS** 

**MARKS: 70** 

| Q. NO | CONTENT<br>PART-I                                                                                                    | MARK<br>15X1=15 |
|-------|----------------------------------------------------------------------------------------------------|-----------------|
|       | CHOOSE THE CORRECT ANSWER:                                                                                                    | 1571=12         |
| 1     | c) web casting                                                                                                    | 1               |
| 2     | d) paste board                                                                                                    | 1               |
| 3     | a)Relational                                                                                                    | 1               |
| 4     | a)PHP                                                                                                    | 1               |
| 5     | d)key value                                                                                                    | 1               |
| 6     | d)Bounded loops                                                                                                    | 1               |
| 7     | a)Radio button                                                                                                    | 1               |
| 8     | d)SAGE                                                                                                    | 1               |
| 9     | c)RFID                                                                                                    | 1               |
| 10    | a)63                                                                                                    | 1               |
| 11    | a)Fiber optics                                                                                                    | 1               |
| 12    | b)Internet based companies                                                                                                    | 1               |
| 13    | a)NS2                                                                                                    | 1               |
| 14    | b)Pretty Good Privacy                                                                                                    | 1               |
| 15    | a)Zoom tool                                                                                                    | 1               |
|       | PART - II                                                                                                    | 6X2=12          |
| 16    | Multimedia allows the users to combine and change data from various sources like image, text, graphics, video, audio and video to a single platform.<br>Features:                         | 1               |
|       | <ul> <li>The latest enriching experience in the field of information sector.</li> <li>Multimedia application plays vital role in terms of presenting information to the users.</li> </ul> | 1               |
| 17    | A text block contains text you type, paste, or import. You can't see<br>the borders of a text block until you select it with the pointer tool.                                            | 2               |

|    | ✤ All text in PageMaker resides inside containers called text blocks.                                                                          |   |
|----|----------------------------------------------------------------------------------------------------|---|
| 18 | <ul> <li>Avoids Data duplication</li> </ul>                                                                                                    |   |
| 10 | <ul> <li>Avoids Data dupication</li> <li>Fast data retrieval</li> </ul>                                                                        |   |
|    | <ul> <li>Fast data retrieval</li> <li>High Availability</li> </ul>                                                                             |   |
|    | <ul> <li>High Performance</li> </ul>                                                                                                    |   |
|    | <ul> <li>Robust Transactions and support</li> </ul>                                                                                            | 2 |
|    |                                                                                                    |   |
|    | <ul> <li>Ease of management</li> <li>Less cost</li> </ul>                                                                                      |   |
| 19 |                                                                                                    |   |
| 17 | <ul> <li>Variable name must always begin with a dollar (\$) symbol.</li> <li>The assignment activity implemented using (-) operator</li> </ul> |   |
|    | <ul> <li>The assignment activity implemented using (=) operator.</li> <li>Finally the statement ends with semi colon (;)</li> </ul>            |   |
|    |                                                                                                    | 2 |
|    | <ul> <li>Variable name can never start with a number.</li> <li>Variable names are case-sensitive.</li> </ul>                                   |   |
|    |                                                                                                    |   |
| 20 | Example: \$a=5;                                                                                                    |   |
| 20 | Validation is a process of checking the input data submitted by the user from client machine.                                                  |   |
|    |                                                                                                    |   |
|    | Validation of HTML form data is important to protect your form                                                                                 | 2 |
|    | from hackers and spammers!                                                                                                    |   |
|    | Types:<br>◆ Client side validation                                                                                                    |   |
|    | <ul> <li>Chent side validation</li> <li>Server side validation</li> </ul>                                                                      |   |
| 21 |                                                                                                    |   |
| 21 | <ul> <li>A significant output of simulation is the trace files.</li> <li>Trace files are descent as a file of the trace files.</li> </ul>      |   |
|    | ✤ Trace files can document every incident that happened in the                                                                                 | 2 |
| 22 | simulation and are used for examination.                                                                                                    |   |
| 22 | ◆ It provides mobility. Example: I get Internet connection wireless                                                                            |   |
|    | through my laptop computer at home and at work, because of Wi-Fi,                                                                              |   |
|    | hotspots both at home and at work.                                                                                                    |   |
|    | <ul> <li>It provides connection to Internet.</li> </ul>                                                                                        | 2 |
|    | <ul> <li>Flexibility of LAN.</li> </ul>                                                                                                    |   |
|    | <ul> <li>Ensures connectivity.</li> </ul>                                                                                                    |   |
|    | <ul> <li>It allows places that are remote to benefit from connectivity.</li> </ul>                                                             |   |
| 22 | <ul> <li>Low cost, high benefits.</li> <li>UDL (Uniform Descurres Leaster) is the address of a descurrent on</li> </ul>                        |   |
| 23 | ◆ URL (Uniform Resource Locator) is the address of a document on                                                                               |   |
|    | the Internet. URL is made up four parts–protocols, hostname, folder                                                                            | 2 |
|    | name and file name.                                                                                                    |   |
| 24 | <ul> <li>Each part has its own specific functions.</li> </ul>                                                                                  |   |
| 24 | <ul> <li>Wired network</li> </ul>                                                                                                    |   |
|    | Wireless network                                                                                                    | 2 |
|    | ✤ A Wired network system connected with network cable . For                                                                                    |   |
|    | example speakers, CCTV, printers, outdoors, and scanners                                                                                       |   |
|    | etc., with cables.                                                                                                    |   |
|    | ✤ A Wireless network is connecting devices like tablets (tab),                                                                                 |   |

| PART – III                                                                                                    | 6X3=18                                                                                                    |
|----------------------------------------------------------------------------------------------------|----------------------------------------------------------------------------------------------------|
| Any text or object that you place on the master page will appear on<br>the entire document pages to which the master is applied. It<br>shortens the amount of time because you do not have to create the                                                                                                    |                                                                                                    |
| <ul> <li>same objects repeatedly on subsequent pages.</li> <li>Master Pages commonly contain repeating logos, page numbers, headers, and footers.</li> </ul>                                                                                                    | 3                                                                                                    |
| They also contain nonprinting layout guides, such as column guides, ruler guides, and margin guides.                                                                                                    |                                                                                                    |
| Asymmetric encryption also called as RSA (Rivest-Shamir-Adleman) algorithm. It uses public-key authentication and digital signatures.                                                                                                    |                                                                                                    |
| key and a public key.                                                                                                    | 3                                                                                                    |
| A public-key encryption method is a method for converting a<br>plaintext with a public key into a cipher text from which the<br>plaintext can be retrieved with a private key.                                                                                                    |                                                                                                    |
| <ul> <li>♦ fopen()</li> <li>- function helps to open a file in the server.</li> <li>♦ fread()</li> <li>- function reads from an open file</li> <li>♦ fclose()</li> <li>- function is used to close an opened file</li> <li>♦ fwrite()</li> <li>- function is used to write to a file</li> <li>♦ file put contents()</li> <li>- function is used to append to a file</li> </ul>    | 3                                                                                                    |
| <ul> <li>Simply wasting the precious time on Internet by surfing, searching unwanted things.</li> <li>Lot of unnecessary wrong informations are sometimes posted by some people on their web pages, blog etc.</li> <li>Different types of thefts related to money and other valuables can take place through Internet as hackers and viruses are always active around.</li> </ul> | 3                                                                                                    |
| <ul> <li>HTTP – It is used between a web client and a web server and it guarantees non-secure data transmissions.</li> <li>HTTPS – It is used between a web client and a web server ensures secure data transmissions.</li> <li>FTP – It is used between computers for sending and receiving file.</li> </ul>                                                                     | 3                                                                                                    |
| <ul> <li>In B2C E-Commerce, commercial transactions take place between<br/>business firms and their consumers.</li> <li>It is the direct trade between companies and end-consumers via the<br/>Internet. B2C companies sell goods, information or services to</li> </ul>                                                                                                    |                                                                                                    |
| <ul> <li>customers through online in a more personalized dynamic environment and is considered as real competitor for a traditional storekeeper.</li> <li>An example of B2C transaction is a book company selling books to</li> </ul>                                                                                                    | 3                                                                                                    |
|                                                                                                    | <ul> <li>the entire document pages to which the master is applied. It shortens the amount of time because you do not have to create the same objects repeatedly on subsequent pages.</li> <li>Master Pages commonly contain repeating logos, page numbers, headers, and footers.</li> <li>They also contain nonprinting layout guides, such as column guides, ruler guides, and margin guides.</li> <li>Asymmetric encryption also called as RSA (Rivest-Shamir-Adleman) algorithm. It uses public-key authentication and digital signatures.</li> <li>Each user generates their own key pair, which consists of a private key and a public key.</li> <li>A public-key encryption method is a method for converting a plaintext with a public key into a cipher text from which the plaintext can be retrieved with a private key.</li> <li>fopen() - function helps to open a file in the server.</li> <li>fread() - function is used to close an opened file</li> <li>file_put_contents() - function is used to a file</li> <li>file_put_contents() - function is used to append to a file</li> <li>Simply wasting the precious time on Internet by surfing, searching unwanted things.</li> <li>Lot of unnecessary wrong informations are sometimes posted by some people on their web pages, blog etc.</li> <li>Different types of thefts related to money and other valuables can take place through Internet as hackers and viruses are always active around.</li> <li>HTTPS - It is used between a web client and a web server ensures secure data transmissions.</li> <li>FTP - It is used between computers for sending and receiving file.</li> <li>In B2C E-Commerce, commercial transactions take place between business firms and their consumers.</li> <li>It is the direct trade between companies and end-consumers via the Internet. B2C companies sell goods, information or services to customers through online in a more personalized dynamic environment and is considered as real competitor for a traditional storekeeper.</li> </ul> |

|                    | say B2C E-Commerce works as 'reta                                                                                                    |                                                                                                    |        |  |  |  |
|--------------------|----------------------------------------------------------------------------------------------------|----------------------------------------------------------------------------------------------------|--------|--|--|--|
| 31                 | Absolute URL                                                                                                    | Relative URL                                                                                                    |        |  |  |  |
|                    | Absolute URL is the complete                                                                                                    | -                                                                                                    |        |  |  |  |
|                    | address of a document on the                                                                                                    | address of a document on the                                                                                                    |        |  |  |  |
|                    | Internet.                                                                                                    | Internet.                                                                                                    |        |  |  |  |
|                    | Absolute URL contains all the                                                                                                    | Relative URL contains only file                                                                                                    | 2      |  |  |  |
|                    | information that are required                                                                                                    | name or file name with folder                                                                                                    | 3      |  |  |  |
|                    | to find the files on the                                                                                                    | name.                                                                                                    |        |  |  |  |
|                    | Internet.                                                                                                    |                                                                                                    |        |  |  |  |
|                    | If any of the four parts is                                                                                                    | We can use this type of URL                                                                                                    |        |  |  |  |
|                    | missing then the browser                                                                                                    | when the file is on the same                                                                                                    |        |  |  |  |
|                    | would not able to link to the                                                                                                    | server related to original                                                                                                    |        |  |  |  |
|                    | specific file.                                                                                                    | document.                                                                                                    |        |  |  |  |
| 32                 | In ER Model, relationship exists betwee                                                                                                    | en two entities. Three types of                                                                                                    |        |  |  |  |
|                    | relationships are available .                                                                                                    |                                                                                                    |        |  |  |  |
|                    | One-to-One relationship: Consider two e                                                                                                    | entities A and B. one-to-one (1:1)                                                                                                    |        |  |  |  |
|                    | relationship is said to exist in a relational                                                                                                    | database design.                                                                                                    |        |  |  |  |
|                    | <b>One-to-Many relationship:</b> Consider two                                                                                                    | o entities A and B. one-to-many                                                                                                    | 3      |  |  |  |
|                    | (1:N) relationship is said to exist in a relat                                                                                                    | tional database design.                                                                                                    |        |  |  |  |
|                    | Many-to-Many relationship: Consider two entities A and B. many-to-                                                                                                    |                                                                                                    |        |  |  |  |
|                    | many (N:N) relationship is said to exist in                                                                                                    | a relational database design.                                                                                                    |        |  |  |  |
| 33                 | 75                                                                                                    |                                                                                                    | 3      |  |  |  |
|                    | PART - IV                                                                                                    |                                                                                                    | 5X5=25 |  |  |  |
| 34 (a)             | <b>Production Manager:</b> In a multimedia production, the role of production                                                                                                    |                                                                                                    |        |  |  |  |
| JT (d)             | Production Manager: In a multimedia pr                                                                                                    | roduction, the role of production                                                                                                    |        |  |  |  |
| JT (d)             |                                                                                                    |                                                                                                    |        |  |  |  |
| JT (d)             | manager is to define, and coordinate, th                                                                                                    |                                                                                                    |        |  |  |  |
| 57 (d)             |                                                                                                    | e production of the multimedia                                                                                                    |        |  |  |  |
| 57 (d)             | manager is to define, and coordinate, th<br>project in time and with full quality.<br><b>Content Specialist:</b> Content specialist is                                                                                                    | e production of the multimedia<br>s responsible for performing all                                                                                                    |        |  |  |  |
| 54 (d)             | manager is to define, and coordinate, th<br>project in time and with full quality.<br><b>Content Specialist:</b> Content specialist is<br>research activities concerned with the app                                                                                                    | e production of the multimedia<br>s responsible for performing all<br>plication's content.                                                                                                    |        |  |  |  |
| 57 (d)             | manager is to define, and coordinate, th<br>project in time and with full quality.<br><b>Content Specialist:</b> Content specialist is                                                                                                    | e production of the multimedia<br>s responsible for performing all<br>plication's content.                                                                                                    |        |  |  |  |
| JT (d)             | manager is to define, and coordinate, th<br>project in time and with full quality.<br><b>Content Specialist:</b> Content specialist is<br>research activities concerned with the app<br><b>Script Writer:</b> Video and film scripts r<br>events.                                                                                                    | e production of the multimedia<br>s responsible for performing all<br>plication's content.<br>represents a linear sequence of                                                                                                    |        |  |  |  |
| 57 (d)             | <ul> <li>manager is to define, and coordinate, th project in time and with full quality.</li> <li>Content Specialist: Content specialist is research activities concerned with the app Script Writer: Video and film scripts revents.</li> <li>Text Editor: The content of a multimedia</li> </ul>                                                                                                    | e production of the multimedia<br>s responsible for performing all<br>plication's content.<br>represents a linear sequence of<br>ia production always must flow                                                                                                    |        |  |  |  |
| 5 T (d)            | <ul> <li>manager is to define, and coordinate, the project in time and with full quality.</li> <li>Content Specialist: Content specialist is research activities concerned with the app Script Writer: Video and film scripts revents.</li> <li>Text Editor: The content of a multimedial logically and the text should always</li> </ul>                                                                                                    | e production of the multimedia<br>s responsible for performing all<br>plication's content.<br>represents a linear sequence of<br>ia production always must flow                                                                                                    |        |  |  |  |
| 5* (d)             | <ul> <li>manager is to define, and coordinate, th project in time and with full quality.</li> <li>Content Specialist: Content specialist is research activities concerned with the app Script Writer: Video and film scripts revents.</li> <li>Text Editor: The content of a multimedilogically and the text should always grammatically.</li> </ul>                                                                                                    | e production of the multimedia<br>s responsible for performing all<br>plication's content.<br>represents a linear sequence of<br>ia production always must flow<br>s be structured and correct                                                                                                    | 5      |  |  |  |
| 97 (d)             | <ul> <li>manager is to define, and coordinate, the project in time and with full quality.</li> <li>Content Specialist: Content specialist is research activities concerned with the app Script Writer: Video and film scripts revents.</li> <li>Text Editor: The content of a multimedia logically and the text should always grammatically.</li> <li>Multimedia Architect: The multimedia</li> </ul>                                                                                                    | e production of the multimedia<br>s responsible for performing all<br>plication's content.<br>represents a linear sequence of<br>ia production always must flow<br>s be structured and correct                                                                                                    |        |  |  |  |
| рт (d)             | <ul> <li>manager is to define, and coordinate, the project in time and with full quality.</li> <li>Content Specialist: Content specialist is research activities concerned with the app Script Writer: Video and film scripts revents.</li> <li>Text Editor: The content of a multimedia logically and the text should always grammatically.</li> <li>Multimedia Architect: The multimedia multimedia building blocks like graphics,</li> </ul>                                                                                                    | e production of the multimedia<br>s responsible for performing all<br>plication's content.<br>represents a linear sequence of<br>ia production always must flow<br>s be structured and correct<br>a architect integrates all the<br>text, audio, music, video, photos                                                                                                    |        |  |  |  |
| рт (d)             | <ul> <li>manager is to define, and coordinate, th project in time and with full quality.</li> <li>Content Specialist: Content specialist is research activities concerned with the app Script Writer: Video and film scripts revents.</li> <li>Text Editor: The content of a multimedia logically and the text should always grammatically.</li> <li>Multimedia Architect: The multimedia multimedia building blocks like graphics, and animation by using an authoring software</li> </ul>                                                                                                    | e production of the multimedia<br>s responsible for performing all<br>plication's content.<br>represents a linear sequence of<br>ia production always must flow<br>s be structured and correct<br>a architect integrates all the<br>text, audio, music, video, photos<br>ware.                                                                                                   |        |  |  |  |
| 57 (d)             | <ul> <li>manager is to define, and coordinate, the project in time and with full quality.</li> <li>Content Specialist: Content specialist is research activities concerned with the app Script Writer: Video and film scripts revents.</li> <li>Text Editor: The content of a multimedia logically and the text should always grammatically.</li> <li>Multimedia Architect: The multimedia multimedia building blocks like graphics, and animation by using an authoring softw.</li> </ul>                                                                                                    | e production of the multimedia<br>s responsible for performing all<br>plication's content.<br>represents a linear sequence of<br>ia production always must flow<br>s be structured and correct<br>a architect integrates all the<br>text, audio, music, video, photos<br>ware.                                                                                                   |        |  |  |  |
| рт (d)             | manager is to define, and coordinate, th<br>project in time and with full quality.<br><b>Content Specialist:</b> Content specialist is<br>research activities concerned with the app<br><b>Script Writer:</b> Video and film scripts r<br>events.<br><b>Text Editor:</b> The content of a multimedia<br>logically and the text should always<br>grammatically.<br><b>Multimedia Architect:</b> The multimedia<br>multimedia building blocks like graphics,<br>and animation by using an authoring softwork<br><b>Computer Graphic Artist:</b> The role of Con-<br>with the graphic elements of the programmatic<br>multimedia building blocks of the programmatic<br>computer Graphic Artist: The role of Con-<br>with the graphic elements of the programmatic<br>multimedia building blocks of the programmatic<br>con-con-con-con-con-con-con-con-con-con-                                                                                                    | e production of the multimedia<br>s responsible for performing all<br>plication's content.<br>represents a linear sequence of<br>ia production always must flow<br>s be structured and correct<br>a architect integrates all the<br>text, audio, music, video, photos<br>vare.<br>omputer Graphic Artist is to deal<br>rams like backgrounds, bullets,                           |        |  |  |  |
| э <del>т</del> (а) | <ul> <li>manager is to define, and coordinate, the project in time and with full quality.</li> <li>Content Specialist: Content specialist is research activities concerned with the app Script Writer: Video and film scripts revents.</li> <li>Text Editor: The content of a multimedia logically and the text should always grammatically.</li> <li>Multimedia Architect: The multimedia multimedia building blocks like graphics, and animation by using an authoring softwork Computer Graphic Artist: The role of Computents, and compute editing, 3-D objects, animatical structures editing, 3-D objects, animatical structures editing, 3-D objects, a</li></ul> | e production of the multimedia<br>s responsible for performing all<br>plication's content.<br>represents a linear sequence of<br>ia production always must flow<br>s be structured and correct<br>a architect integrates all the<br>text, audio, music, video, photos<br>vare.<br>omputer Graphic Artist is to deal<br>rams like backgrounds, bullets,<br>nation, and logos etc. |        |  |  |  |
| 5 T (d)            | manager is to define, and coordinate, th<br>project in time and with full quality.<br><b>Content Specialist:</b> Content specialist is<br>research activities concerned with the app<br><b>Script Writer:</b> Video and film scripts r<br>events.<br><b>Text Editor:</b> The content of a multimedia<br>logically and the text should always<br>grammatically.<br><b>Multimedia Architect:</b> The multimedia<br>multimedia building blocks like graphics,<br>and animation by using an authoring softwork<br><b>Computer Graphic Artist:</b> The role of Con-<br>with the graphic elements of the programmatic<br>multimedia building blocks of the programmatic<br>computer Graphic Artist: The role of Con-<br>with the graphic elements of the programmatic<br>multimedia building blocks of the programmatic<br>con-con-con-con-con-con-con-con-con-con-                                                                                                    | e production of the multimedia<br>s responsible for performing all<br>plication's content.<br>represents a linear sequence of<br>ia production always must flow<br>s be structured and correct<br>a architect integrates all the<br>text, audio, music, video, photos<br>vare.<br>omputer Graphic Artist is to deal<br>rams like backgrounds, bullets,<br>nation, and logos etc. |        |  |  |  |

|    | digitizing.                                                                                                    |   |
|----|----------------------------------------------------------------------------------------------------|---|
|    | <b>Computer Programmer:</b> The computer programmer writes the lines of                                                                                                    |   |
|    | code or scripts in the appropriate language.                                                                                                    |   |
|    | Web Master: The responsibility of the web master is to create and                                                                                                    |   |
|    | maintain an Internet web page.                                                                                                    |   |
| b) | <ul> <li>EDI was developed to solve the problems inherent in paper-based transaction processing and in other forms of electronic communication.</li> <li>Implementing EDI system offers a company greater control over its</li> </ul> |   |
|    | supply chain and allow it to trade more effectively.                                                                                                    |   |
|    | <ul> <li>It also increases productivity and promotes operational efficiency.</li> </ul>                                                                                                    |   |
|    | The following are the other advantages of EDI.                                                                                                    |   |
|    | Improving service to end users                                                                                                    | 5 |
|    | <ul> <li>Increasing productivity</li> </ul>                                                                                                    | 5 |
|    | <ul> <li>Minimizing errors</li> </ul>                                                                                                    |   |
|    | <ul> <li>Slashing response times</li> </ul>                                                                                                    |   |
|    | <ul> <li>Automation of operations</li> </ul>                                                                                                    |   |
|    | <ul> <li>Cutting costs</li> </ul>                                                                                                    |   |
|    | <ul> <li>Integrating all business and trading partners</li> </ul>                                                                                                    |   |
|    | <ul> <li>Providing information on process status</li> </ul>                                                                                                    |   |
|    |                                                                                                    |   |
|    |                                                                                                    |   |

| 5 (a) |   | Tool                     | Toolbox      | Cursor      | Use                                                                                                    |     |
|-------|---|--------------------------|--------------|-------------|----------------------------------------------------------------------------------------------------|-----|
|       |   | Pointer Tool             | K            | k           | Used to select, move, and resize text objects and graphics.                                                       |     |
|       |   | Text tool                | Т            | Ĩ           | Used to type, select, and edit text.                                                                              |     |
|       |   | Rotating tool            | ा            | *           | Used to select and rotate objects.                                                                                |     |
|       |   | Cropping tool            | ¥            | ¥           | Used to trim imported graphics.                                                                                   |     |
|       |   | Line tool                | $\mathbf{N}$ | +           | Used to draw straight lines in any direction.                                                                     |     |
|       |   | Constrained line<br>tool | 1-           | +           | Used to draw vertical or horizontal lines.                                                                        | _   |
|       |   | Rectangle tool           |              | +           | Used to draw squares and rectangles.                                                                              | 5   |
|       |   | Rectangle frame<br>tool  |              | +           | Used to create rectangular placeholders for text and graphics.                                                    |     |
|       |   | Ellipse tool             | 0            | +           | Used to draw circles and ellipses.                                                                                |     |
|       |   | Ellipse frame tool       | $\otimes$    | +           | Used to create elliptical placeholders for text and graphics.                                                     |     |
|       |   | Polygon tool             | 0            | +           | Used to draw polygons.                                                                                            |     |
|       |   | Polygon frame tool       | $\otimes$    | +           | Used to create polygonal placeholders for text and graphics.                                                      |     |
|       |   | Hand tool                | ংশ্          | Sun         | Used to scroll the page (an alternative to the scroll bar)                                                        |     |
|       |   | Zoom tool                | 9            | Ð           | Used to magnify or reduce an area of the page.                                                                    |     |
|       | * | Economists de            | scribe four  | distinct    | waves (or phases) that occurre                                                                                    | ed  |
| (b)   |   | in the Industria         |              |             |                                                                                                    |     |
|       | * | In each wave             | e, differen  | t busine    | ss strategies were successfu                                                                                      | ıl. |
|       |   | Electronic com           | merce and    | the infor   | mation revolution brought abou                                                                                    | ut  |
|       |   | -                        |              |             | ch series of waves.                                                                                               |     |
|       |   | rst Wave of El           |              |             |                                                                                                    |     |
|       |   |                          |              |             | t wave are mostly America                                                                                         | n   |
|       |   | -                        | -            |             | bsites were only in English.                                                                                      |     |
|       |   |                          |              |             | huge investments to first way                                                                                     |     |
|       |   | -                        |              |             | ere read-only web (web 1.0) an                                                                                    |     |
|       |   |                          |              | -           | inning stage, the bandwidth an                                                                                    | a   |
|       |   | network securi           |              |             | nail remained as a mode                                                                                           | of  |
|       |   | -                        |              |             | nail remained as a mode o<br>ousinesses. But the first way                                                        |     |
|       |   |                          | -            |             | idvantage and customers had le                                                                                    |     |
|       |   | with no option:          | -            | 51-1110VE C | iuvantage and customers lidu le                                                                                   | 11  |
|       |   | -                        |              | Comme       | rce: 2004 – 2009                                                                                                  |     |
|       |   |                          |              | . GOMINE    | $\mathbf{L} \mathbf{L} \mathbf{U} \mathbf{U} \mathbf{U} \mathbf{T} = \mathbf{L} \mathbf{U} \mathbf{U} \mathbf{J}$ |     |

|                                              | burst.                                                                                  |       |
|----------------------------------------------|-----------------------------------------------------------------------------------------|-------|
|                                              | ✤ The second wave is considered as the global wave, with sellers                        |       |
|                                              | doing business in many countries and in many languages. Language                        |       |
|                                              | translation and currency conversion were focused in the second                          |       |
|                                              | wave websites.                                                                          |       |
|                                              | ✤ The second wave companies used their own internal funds and                           |       |
|                                              | gradually expanded their E-Commerce opportunities. As a result E-                       |       |
|                                              | Commerce grows more steadily, though more slowly.                                       |       |
|                                              | ✤ The rapid development of network technologies and interactive                         |       |
|                                              | web (web 2.0, a period of social media) offered the consumers more                      |       |
|                                              | choices of buying. The increased web users nourished E-Commerce                         |       |
|                                              | companies (mostly B2C companies) during the second wave.                                |       |
|                                              | The Third Wave of Electronic Commerce: 2010 – Present                                   |       |
|                                              | The third wave is brought on by the mobile technologies. It connects                    |       |
|                                              | users via mobile devices for real-time and on-demand transactions.                      |       |
|                                              | mobile technologies. It connects users via mobile devices for real                      |       |
|                                              | time and on-demand transactions.                                                        |       |
|                                              | Not only the information is filtered by time, but also the geographic                   |       |
|                                              | coordinates are used to screen the specific location-tailored                           |       |
|                                              | information properly.                                                                   |       |
|                                              | ✤ The term Web 3.0, summarize the various characteristics of the                        |       |
|                                              | future Internet which include Artificial Intelligence, Semantic Web,                    |       |
|                                              | Generic Database etc.                                                                   |       |
| 36 (a)                                       | After created text in a text block, if you want to convert it to a frame. You           |       |
|                                              | can do this by using these steps.                                                       |       |
|                                              | <b>1.</b> Draw the <b>frame</b> of your choice using one of the PageMaker's Frame tool. |       |
|                                              | 2. Select the text block you want to insert in the frame.                               |       |
|                                              | <b>3.</b> Click the frame while pressing the Shift key. Now both elements will be       | 5     |
|                                              | selected.                                                                               |       |
|                                              | <b>4.</b> Choose <b>Element → Frame →Attach Content</b> on the Menu bar.                |       |
|                                              | <b>5.</b> Now the text appears in the frame.                                            |       |
| (b)                                          | The switch case is an alternative to the if elseifelse statement which                  |       |
|                                              | executes a block of code corresponding to the match.                                    |       |
|                                              | Syntax:                                                                                 |       |
|                                              | switch (n)                                                                              |       |
|                                              | {                                                                                       |       |
|                                              | case label1:                                                                            | 5     |
|                                              | code to be executed if n=label1;                                                        |       |
|                                              | break;                                                                                  |       |
|                                              | case label2:                                                                            |       |
|                                              | code to be executed if n=label2;                                                        |       |
|                                              | break;                                                                                  |       |
| •                                            | case label3:                                                                            |       |
| ,<br>,<br>,,,,,,,,,,,,,,,,,,,,,,,,,,,,,,,,,, | ***************************************                                                 | ***** |

|        | code to be executed if n=label3;                                      |   |
|--------|-----------------------------------------------------------------------|---|
|        | break;                                                                |   |
|        |                                                                       |   |
|        | default:                                                              |   |
|        | code to be executed if n is different from all labels;                |   |
|        | }                                                                     |   |
| E      | kample:                                                               |   |
|        | php</th <th></th>                                                     |   |
|        | <pre>\$favcolor = "red";</pre>                                        |   |
|        | switch (\$favcolor)                                                   |   |
|        | {                                                                     |   |
|        | case "red":                                                           |   |
|        | echo "Your favorite color is red!";                                   |   |
|        | break;                                                                |   |
|        | case "blue":                                                          |   |
|        | echo "Your favorite color is blue!";                                  |   |
|        | break;                                                                |   |
|        | case "green":                                                         |   |
|        | echo "Your favorite color is green!";                                 |   |
|        | break;                                                                |   |
|        | default:                                                              |   |
|        | echo "Your favorite color is neither red, blue, nor green!";          |   |
|        | } ?>                                                                  |   |
| 37 (a) | ✤ foreach loop is exclusively available in PHP. It works only with    |   |
|        | arrays. The loop iteration deepens on each KEY Value pair in the      |   |
|        | Array.                                                                |   |
|        | ✤ For each, loop iteration the value of the current array element is  |   |
|        | assigned to \$value variable and the array pointer is shifted by one, |   |
|        | until it reaches the end of the array element.                        |   |
|        | The foreach construct provides an easy way to iterate over arrays.    |   |
|        | foreach works only on arrays and objects, and will issue an error     |   |
|        | when you try to use it on a variable with a different data type or an |   |
|        | uninitialized variable.                                               |   |
|        | Syntax:                                                               |   |
|        | for each (\$array as \$value)                                         | 5 |
|        | {                                                                     | - |
|        | code to be executed;                                                  |   |
|        | }                                                                     |   |
| E      | xample:                                                               |   |
|        | ?php                                                                  |   |
|        | Student_name = array("Magilan", "Iniyan", "Nilani", "Sibi", "Shini"); |   |
|        | reach (\$Student_name as \$value)                                     |   |
|        | ,                                                                     |   |

Kindly send me your questions and answerkeys to us : Padasalai.Net@gmail.com

| ************************************** | ~~~~~~~~~~~~~~~~~~~~~~~~~~~~~~~~~~~~~~~                                                                                             | • • • • • • • • • • • • • • • • • • • |  |  |  |  |
|----------------------------------------|----------------------------------------------------------------------------------------------------|---------------------------------------|--|--|--|--|
|                                        | echo "\$value<br>";                                                                                                    |                                       |  |  |  |  |
|                                        | }                                                                                                    |                                       |  |  |  |  |
|                                        | ?>                                                                                                    |                                       |  |  |  |  |
| (b)                                    | INTERNET:                                                                                                    |                                       |  |  |  |  |
|                                        | ✤ The Internet, "the Net," is a worldwide system of computer                                                                        |                                       |  |  |  |  |
|                                        | networks- A network of networks where the users at any one                                                                          |                                       |  |  |  |  |
|                                        | computer can, if they have permission, get information from any                                                                     |                                       |  |  |  |  |
|                                        | other computer.                                                                                                    |                                       |  |  |  |  |
|                                        | private, public, business, academic and government networks –                                                                       |                                       |  |  |  |  |
|                                        | linked by guided, wireless and fiber-optic technologies.                                                                            |                                       |  |  |  |  |
|                                        | It was perceived by the Advanced Research Projects Agency (ARPA)                                                                    |                                       |  |  |  |  |
|                                        | of the U.S. government in 1969 and was first recognized as the                                                                      |                                       |  |  |  |  |
|                                        | ARPANet.                                                                                                    |                                       |  |  |  |  |
|                                        | The unique aim was to generate a network that would permit users                                                                    |                                       |  |  |  |  |
|                                        | of a research computer from one university to "talk to" research                                                                    |                                       |  |  |  |  |
|                                        | computers on other universities.                                                                                                    |                                       |  |  |  |  |
|                                        | The jargons Internet and World Wide Web are frequently used<br>interchangeably, but they are not precisely the same thing, the      |                                       |  |  |  |  |
|                                        | interchangeably, but they are not precisely the same thing; the<br>Internet denotes to the global communication system, including   | -                                     |  |  |  |  |
|                                        | infrastructure and hardware, whereas the web is one of the services                                                                 | 5                                     |  |  |  |  |
|                                        | interconnected over the Internet.                                                                                                   |                                       |  |  |  |  |
|                                        | INTRANET:                                                                                                    |                                       |  |  |  |  |
|                                        | ullet It is a private network within an enterprise to share company data                                                            |                                       |  |  |  |  |
|                                        | and computing resources between the employees.                                                                                      |                                       |  |  |  |  |
|                                        | It may consist of many interlinked local area networks.                                                                             |                                       |  |  |  |  |
|                                        | <ul> <li>It includes connections through one or more gateway (connects two</li> </ul>                                               | د<br>د<br>د                           |  |  |  |  |
|                                        | networks using different protocols together known as protocol                                                                       |                                       |  |  |  |  |
|                                        | convertor) computers to outside Internet.<br>EXTRANET:                                                                              |                                       |  |  |  |  |
|                                        | <ul> <li>It is a private network that uses Internet technology and the public</li> </ul>                                            |                                       |  |  |  |  |
|                                        | telecommunication system to securely share business's information                                                                   |                                       |  |  |  |  |
|                                        | with suppliers, vendors, partners, customers, or other businesses.                                                                  |                                       |  |  |  |  |
| 38 (a)                                 | The Student is eligible for promotion                                                                                               | 5                                     |  |  |  |  |
| (b)                                    | <ul> <li>Credit card is an electronic payment system normally used for retail</li> </ul>                                            |                                       |  |  |  |  |
|                                        | transactions.                                                                                                    |                                       |  |  |  |  |
|                                        | ✤ A credit card enables the bearer to buy goods or services from a                                                                  |                                       |  |  |  |  |
| •<br>•<br>•                            | vendor, based on the cardholder's promise to the card issuer to                                                                     |                                       |  |  |  |  |
|                                        | payback the value later with an agreed interest. Every credit card account as a purchase limit set by the issuing bank or the firm. |                                       |  |  |  |  |
|                                        | Key players in operations of credit card:                                                                                           |                                       |  |  |  |  |
|                                        | <b>Bearer:</b> The holder of the credit card account who is responsible for                                                         |                                       |  |  |  |  |
|                                        | •                                                                                                    |                                       |  |  |  |  |
|                                        | ***************************************                                                                                             | *****                                 |  |  |  |  |

payment of invoices in full (transactor) or a portion of the balance (revolver) the rest accrues interest and carried forward.

**Merchant:** Storekeeper or vendor who sell or providing service, receiving payment made by its customers through the credit card.

**Acquirer:** Merchant's bank that is responsible for receiving payment on behalf of merchant send authorization requests to the issuing bank through the appropriate channels.

**Credit Card Network:** It acts as the intermediate between the banks. The Company responsible for communicating the transaction between the acquirer and the credit card issuer. These entities operate the networks that process credit card payments worldwide and levy interchange fees. E.g. Visa, MasterCard, Rupay

**Issuer:** Bearer's bank, that issue the credit card, set limit of purchases, decides the approval of transactions, issue invoices for payment, charges the holders in case of default and offer card-linked products such as insurance, additional cards and rewards plan.

## Advantages:

- Most credit cards are accepted worldwide.
- It is not necessary to pay physical money at the time of purchase.
   The customer gets an extra period to pay the purchase.
- Depending on the card, there is no need to pay annuity.
- Allows purchases over the Internet in installments.
- Some issuers allows "round up" the purchase price and pay the difference in cash to make the transactions easy.

\*\*\*\*\*\*\*

Prepared by,

**Department of Computer Science** 

Kindly send me your questions and answerkeys to us : Padasalai.Net@gmail.com

5

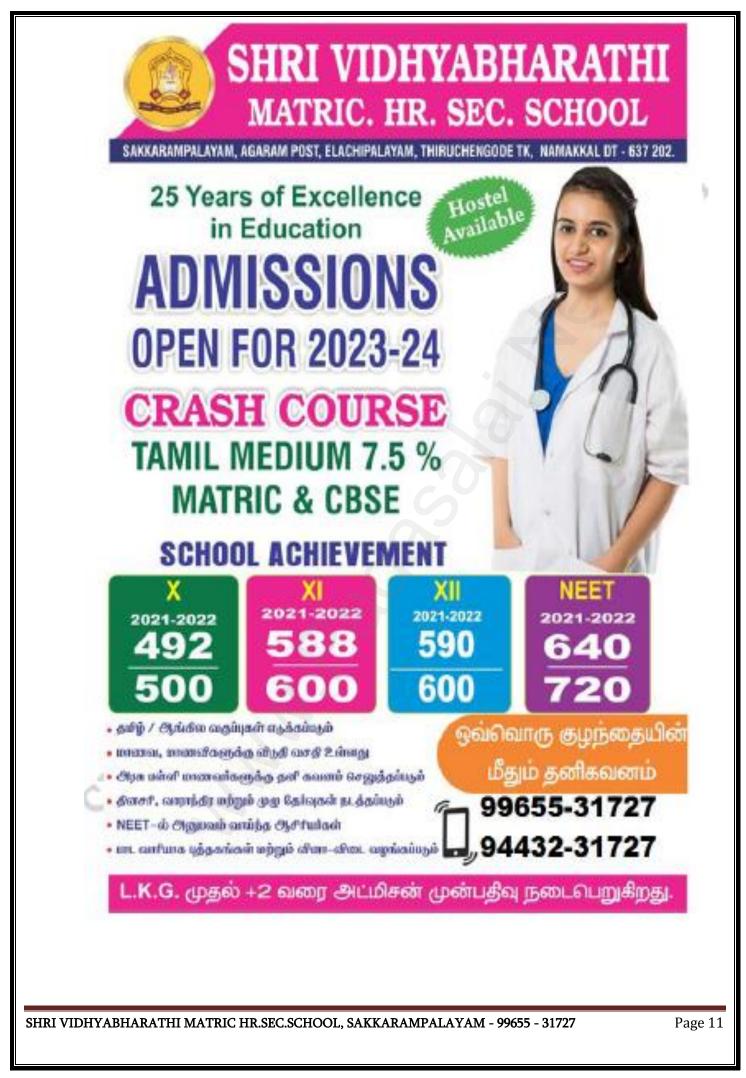

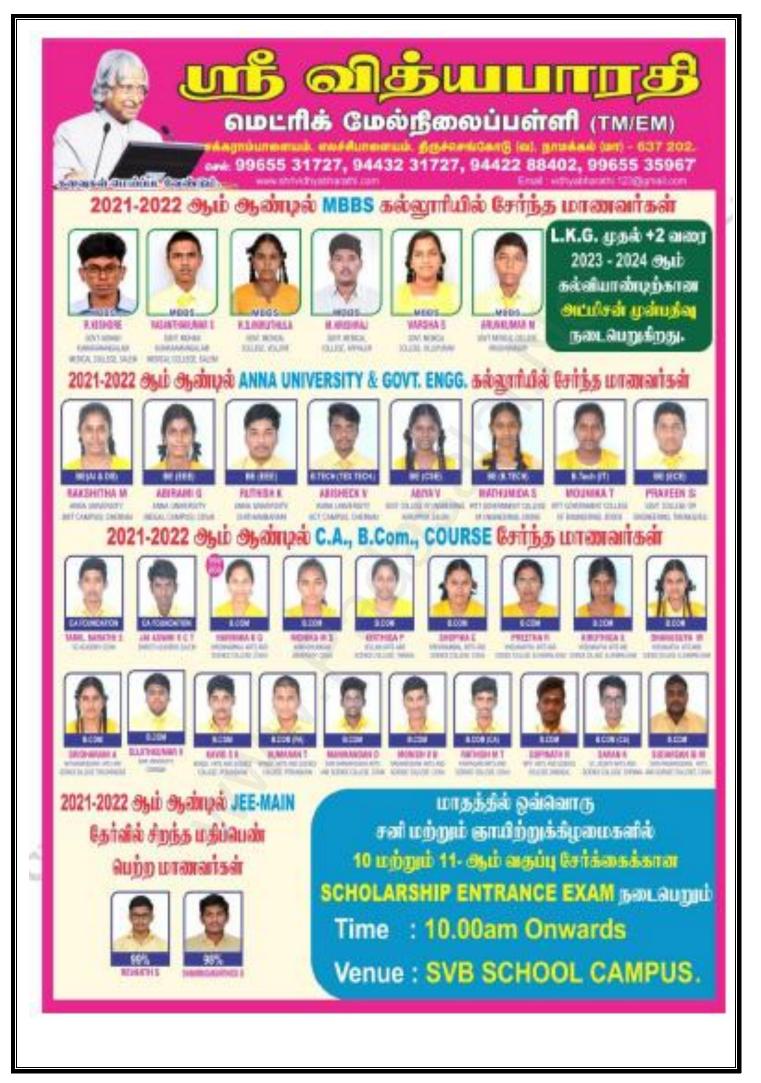